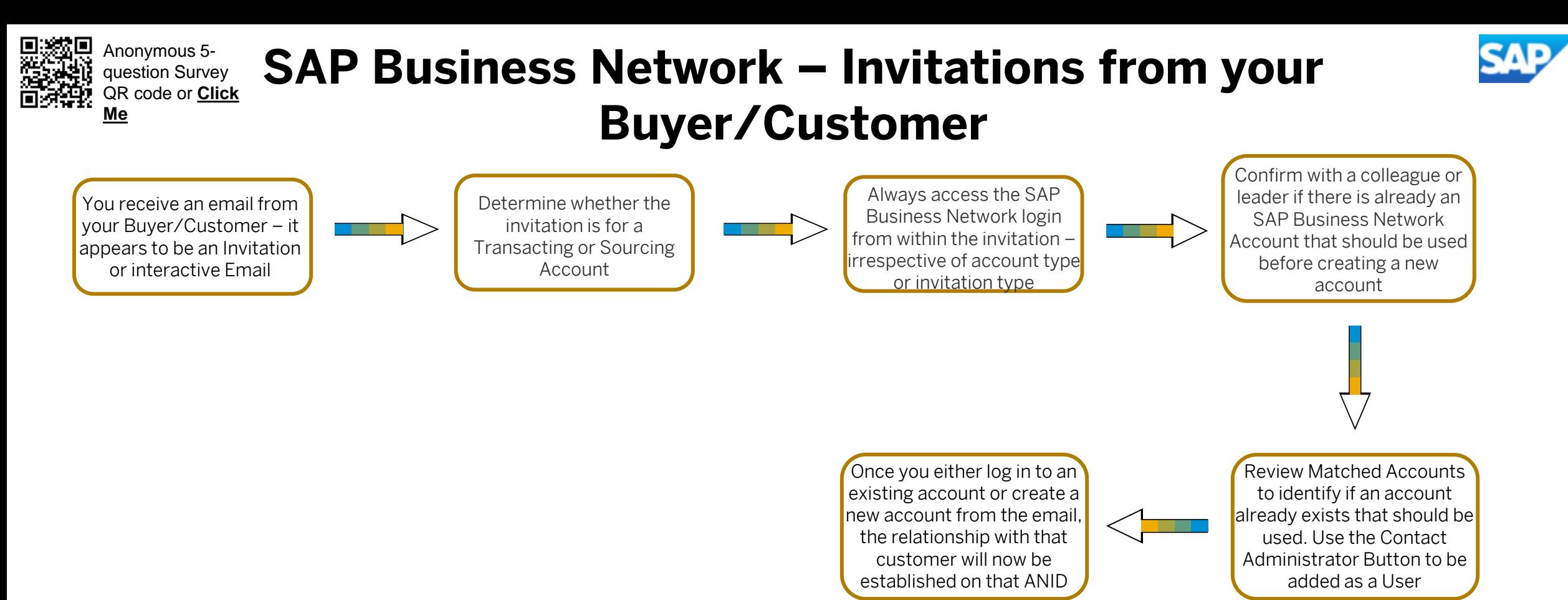

Interactive Emails can be in the form of a Purchase Order, Invoice or even an Event. This process can be used for either an SAP Business Network Transacting Account or an SAP Ariba Proposals & Questionnaires

Special note for Sourcing Invitations: When accessing a Sourcing Invitation, only the person who receives the invitation can access the event, you cannot forward a Sourcing invitation, if the invitee is the incorrect person contact the Buyer who sent it.

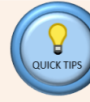

A Private account occurs when the user has discontinued the account registration process, however, although the account is Private only the creator of the account can access it. Public accounts have accepted the Terms of Use and Privacy Statement completing registration.